## CUC HÀNG HẢI VIỆT NAM CẢNG VỤ HÀNG HẢI THANH HÓA

Số: 598 / CVHHTH-TT&ATANHH V/v triển khai thực hiện Quyết định phê duyệt Đề án phát triển cảng xanh tại Việt Nam

## CỘNG HÒA XÃ HỘI CHỦ NGHĨA VIỆT NAM Độc lập - Tự do - Hạnh phúc

Thanh Hóa, ngày Mtháng 07 năm 2021

Kính gửi: Các Doanh nghiệp cảng tại khu vực cảng biển Thanh Hóa

Thực hiện chỉ đạo của Cục Hàng hải Việt Nam tại văn bản số 2568/CHHVN-KHCNMT ngày 28/6/2021 về việc triển khai thực hiện Quyết định phê duyệt Đề án phát triển cảng xanh tại Việt Nam. Để triển khai hiệu quả các nhiệm vụ và giải pháp Đề án phát triển cảng xanh tại Việt Nam, Cảng vụ Hàng hải Thanh Hóa yêu cầu các Doanh nghiệp cảng tại cảng biển Thanh Hóa triển khai thực hiện một số nội dung như sau:

- Đề nghị các Doanh nghiệp cảng nghiên cứu kỹ nội dung của Quyết định số 2027/QĐ-BGTVT ngày 29/10/2020 của Bộ Giao thông vận tải phê duyệt Đề án phát triển cảng xanh tại Việt Nam và Quyết định số 710/QĐ-CHHVN ngày 02/6/2021 của Cục Hàng hải Việt Nam về Kế hoạch thực hiện Đề án phát triển cảng xanh tại Việt Nam (nội Website: các Quyết định đề cập vào tiết nghị truy  $chi$ dung http://cangvuhanghaithanhhoa.com.vn). Căn cứ tình hình thực tế các Doanh nghiệp cảng lập Kế hoạch để triển khai thực hiện phù hợp với điều kiện của đơn vị mình theo nội dung Kể hoạch của Cục Hàng hải Việt Nam đã đề ra.

- Trong quá trình đầu tư xây dựng, kinh doanh khai thác cảng đề nghị các Doanh nghiệp tuân thủ các quy định pháp luật về bảo vệ môi trường, sử dụng năng lượng tiết kiệm và hiệu quả, ứng phó với biến đổi khí hậu. Các Doanh nghiệp cảng cần nghiên cứu kỹ lưỡng trong việc lựa chọn trang thiết bị, máy móc để đầu tư xây dựng và kinh doanh khai thác cảng phù hợp với tiêu chí cảng xanh tại Việt Nam.

- Đề nghị các Doanh nghiệp cảng nghiên cứu, ứng dụng và chuyển giao công nghệ sạch, các-bon thấp, thân thiện với môi trường trong hoạt động kinh doanh khai thác cảng nhằm giảm phát thải, sử dụng năng lượng tiết kiệm, hiệu quả và bảo vệ môi trường làm cơ sở để áp dụng mô hình cảng xanh tại Việt Nam.

- Các Doanh nghiệp cảng chủ động học hỏi kinh nghiệm của các mô hình phát triển Đề án cảng xanh trong nước và quốc tế để áp dụng vào cho bến cảng của Doanh nghiệp mình; khuyến khích các Doanh nghiệp cảng tham gia hoạt động thí điểm mô hình cảng xanh để nhận được sự hỗ trợ của Nhà nước khi có cơ chế, chính sách.

Cảng vụ Hàng hải Thanh Hóa thông báo để Doanh nghiệp cảng biết và nghiêm túc triển khai thực hiện./.

## Noi nhận:

- Như trên;
- Giám đốc (để b/cáo);
- PGĐ Hoàng Văn Thủy;
- Phòng PC, Đại diện, Trạm (để th/hiện);
- phòng TCHC (đăng website);
- Luu: VT, AT&TTHH.

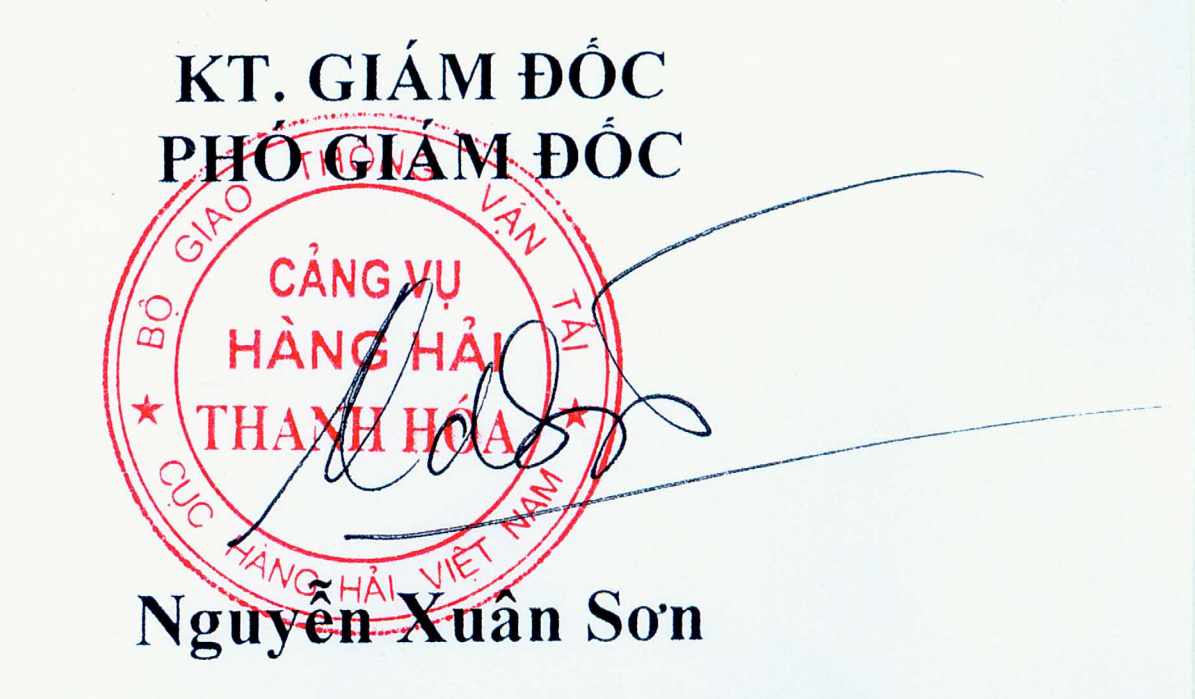